# EddyUH: an advanced software for Eddy **Covariance flux calculations**

 $\mbox{Context person:}$ ivan.mammarella@helsinki.fi

### **Background**

Eddy Covariance (EC) is a mathematically complex technique that analyzes high-frequency wind and scalar and communicate (15) as a manusulalization of complete textural to the aircraft nation and critical atmospheric data series (often called "raw data"), which are usually saved in hard drive devices for postprocessing and final estimations of turbulent flux values. Although in the past several years great efforts of the EC flux community have led to a standard methodology (Aubinet et al., 2000) for post-processing steps (at least for  $CO_2$  and energy fluxes), the harmonization of post-processing is quite difficult, since most of the required steps and corrections are site- and instrument (gas analyser and sonic anemometer) specific. Systematic differences in EC flux estimates strongly depend on the selection, application and order of processing steps (Mauder et al., 2008). With this in mind we recently developed a new post-processor for EC measurements, EddyUH, which can be used in processing data from any site with any instrument setting. It includes the most undated corrections and methods for EC flux estimations. With this software the user can determine fluxes of quarter convention and members of  $\Sigma$  and commutation in the movement of the user and contracts the various scalars from high frequency data series, including not just the usually measured scalars (temperature,  $H_2O$  and  $CO_2$ ) but also for instance methane and nitrous oxide. EddyUH is written in MATLAB and includes a  $graphical$  user interface

#### **1. EddyUH Project Setup**

The first step is to create a project setupfile. It can be done by using a graphical<br>interface called EddyUH-Setup, which  $\alpha$  allows the user to upload all relevant information concerning the site, the EC<br>system configuration, and the related methods and corrections to be used. The<br>file is used as an input in other packages or modules

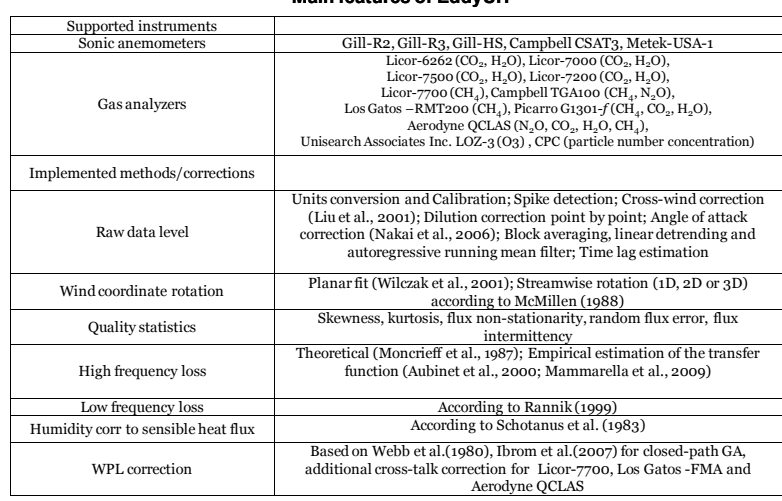

#### **2. EddyUH\_Preprocessor**

It performs several operations on the EC raw data. The module needs ancillary information<br>passed as input from the project file. The outputs are wind and gas raw signals statistics (mean, randard deviation, co-variance, skewness, kurtosis), spectra and co-spectra for each raw data file, time lag estimates, quality statistics parameters (flux non-stationarity, flux intermittency,<br>random flux error). All these data are saved in monthly binary files, and then used by other<br>modules. With this kind of pr optimisation and transfer function calculation from final flux calculation and therefore the  $time$  consuming flux calculation can be done faster.

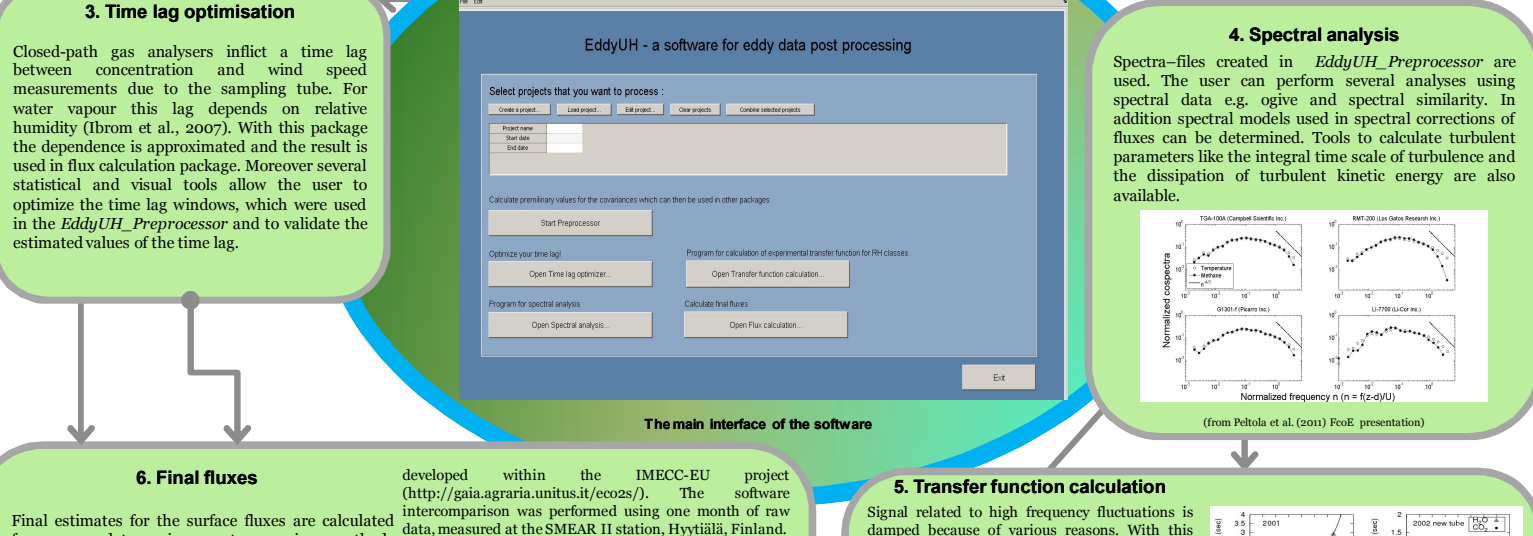

## from raw data using post-processing methods<br>described in setup-file and information gathered from other packages. It uses the outputs and the information from all the other modules and performs<br>remaining relevant corrections to the fluxes. An automatic and visual quality screening of the fluxes is also performed at this stage. For each processed<br>month the outputs are then saved in two ascii files, one containing the full dataset (not only the corrected fluxes), and another one having a user defined format.

The new software was validated against the Eddy Covariance Community software  $(ECO_2S)$ , recently

#### **Acknowledgements**

The financial supports by the Academy of Finland<br>Centre of Excellence program (project no 1118615)<br>and EU projects ICOS, IMECC and GHG-Europe are<br>gratefully acknowledged.

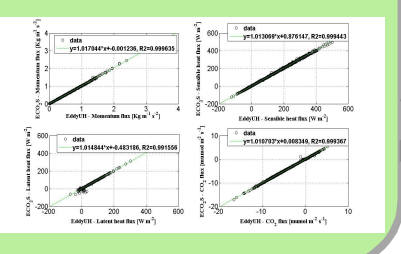

**References**

damped because of various reasons. With this package transfer function related to low pass  $filtering$  effect is determined assuming scalar similarity. In addition effects of relative humidity and wind direction are examined. lets the user to empirically estimate the low pass filter time<br>constant of the EC system, by using the previously<br>estimated co-spectral data. For water vapour<br>fluxes, measured by a closed path EC system, the<br>analysis is performed on differ following the method of Mammarella et  $(2000)$ . The estimated time constants are then used in the *EddyUH\_Flux calculation* module in order to perform the spectral correction to the  $\lim_{x\to a}$  final flux values.

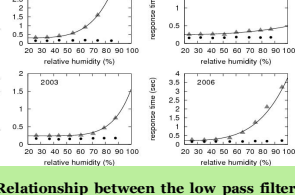

Relationship between the low pass filter<br>time constant for water vapour and the<br>relative humidity estimated for several<br>years (triangles). EC data were measured<br>above a Scots Pine forest in Hyytiälä,<br>Finland.

Aubinet , M.et al. (2000). *Adv. Ecol. Res.,* 30, 113-175 Ibrom, A. et al. (2007)*. Agric. For. Meteorol.,* 147, 140-156<br>Liu, H., G. Peters, and T. Foken (2001). *Bound.-Lay. Meteorol.*, 100, 459–468. Mammarella I., et al. (2009). *Journal of Atmospheric and Oceanic Technology*, 26(9), 1856-1866 Mauder, M., et al. (2008). *Biogeosciences* **5**, 451-462.<br>McMillion, B. T. (000). Biogeois *Leur Metaard* 10, 2012. Hamariyaan (2000): Engelmania (2000)<br>Bound.-Law. Meteorol. Moncrieff, J. B., et al. (1997). J. Hydrol., 188–189, 589–611.<br>Nakai, T., M.K. van der Molen, J.H.C. Gash and Y. Kodama (2006). Agric. and For. Meteorol., 136, 19-30<br>Rannik, Ü., and T. Vesala (1999). Bound.-Lay. Meteorol., Schotanus, P., F. T. M. Nieuwstadt, and H. A. R. DeBruin (1983). Bound.-Lay. Meteorol., 26, 81-93. Webb, E. K., G. I. Pearman, and R. Leuning (1980). *Q. J. Roy. Meteorol. Soc.*, 106, 85-100<br>Wilczak, J. M., S. P. Oncley and S. A. Stage (2001). *Bound.-Lay. Meteorol.*, 99, 127-150.

### UNIVERSITY OF HELSINKI FACULTY OF SCIENCE DEPARTMENT OF PHYSICS Division of Atmospheric Science

**Mammarella, Ivan** Peltola, Olli

Nordbo, Annika Rannik, Üllar Vesala, Timo

# **Main features features of EddyUH**